## Teradata [Functions](http://my.inmanuals.com/document.php?q=Teradata Functions Manual) Manual [>>>CLICK](http://my.inmanuals.com/document.php?q=Teradata Functions Manual) HERE<<<

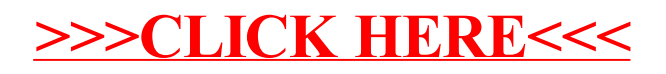